# **EP Definitioner**

Egen Provhantering Version 5.3

### Dokumentbeskrivning

Detta dokument beskriver alla informationsmängder som hanteras i EP.

#### Version

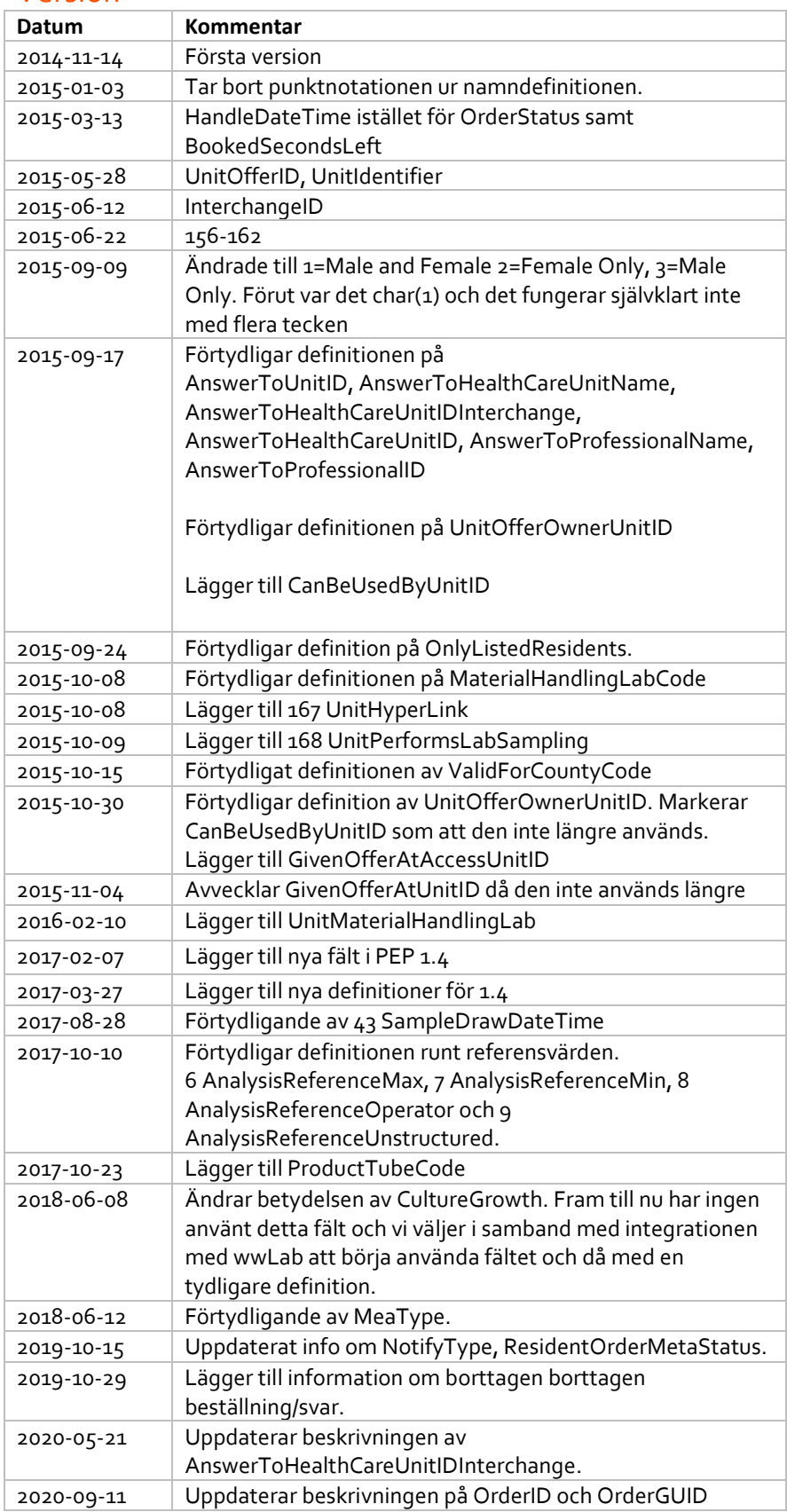

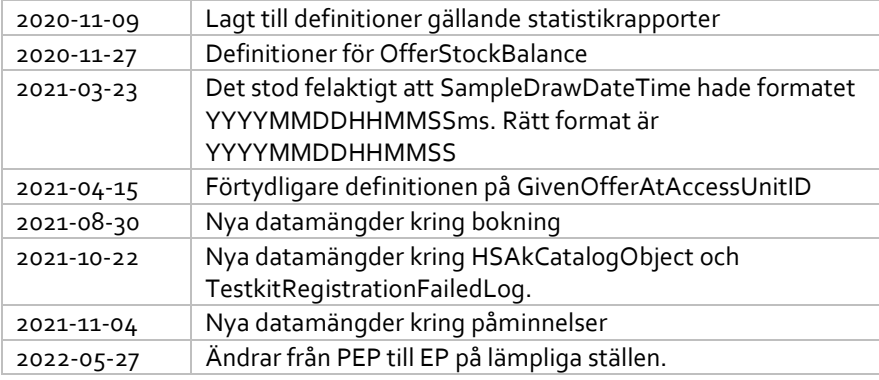

#### Datatyper

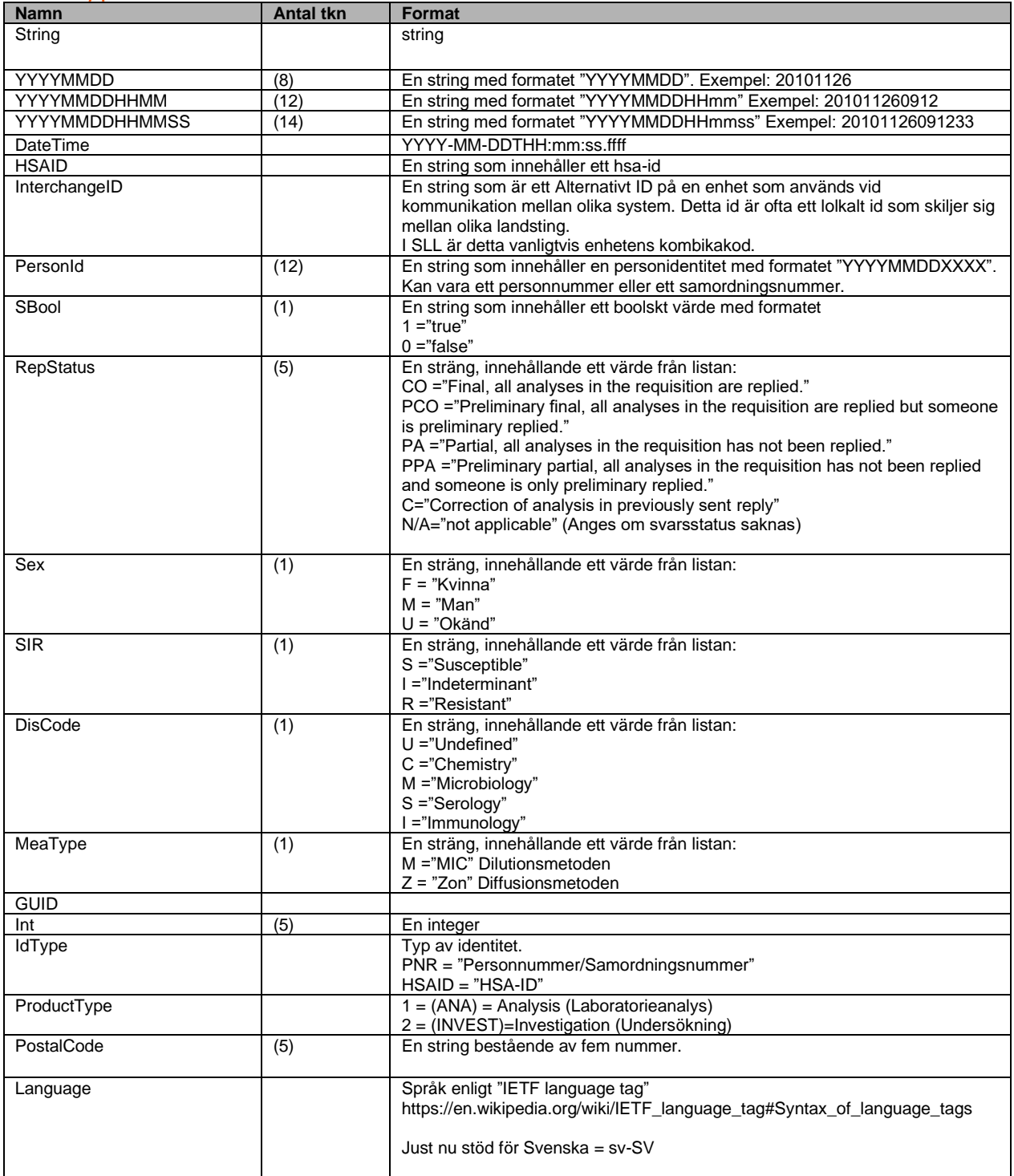

## **Definitionslista**

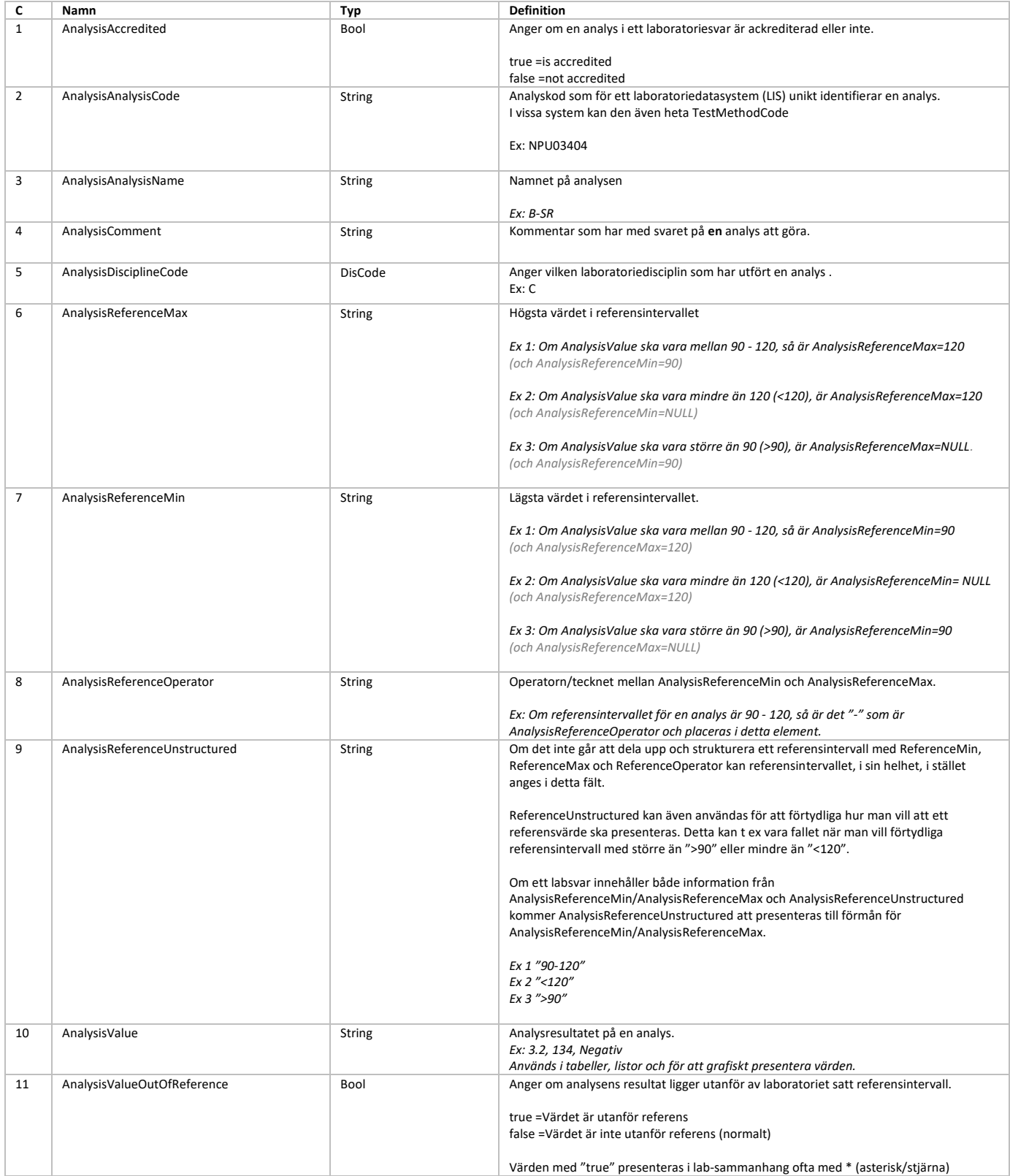

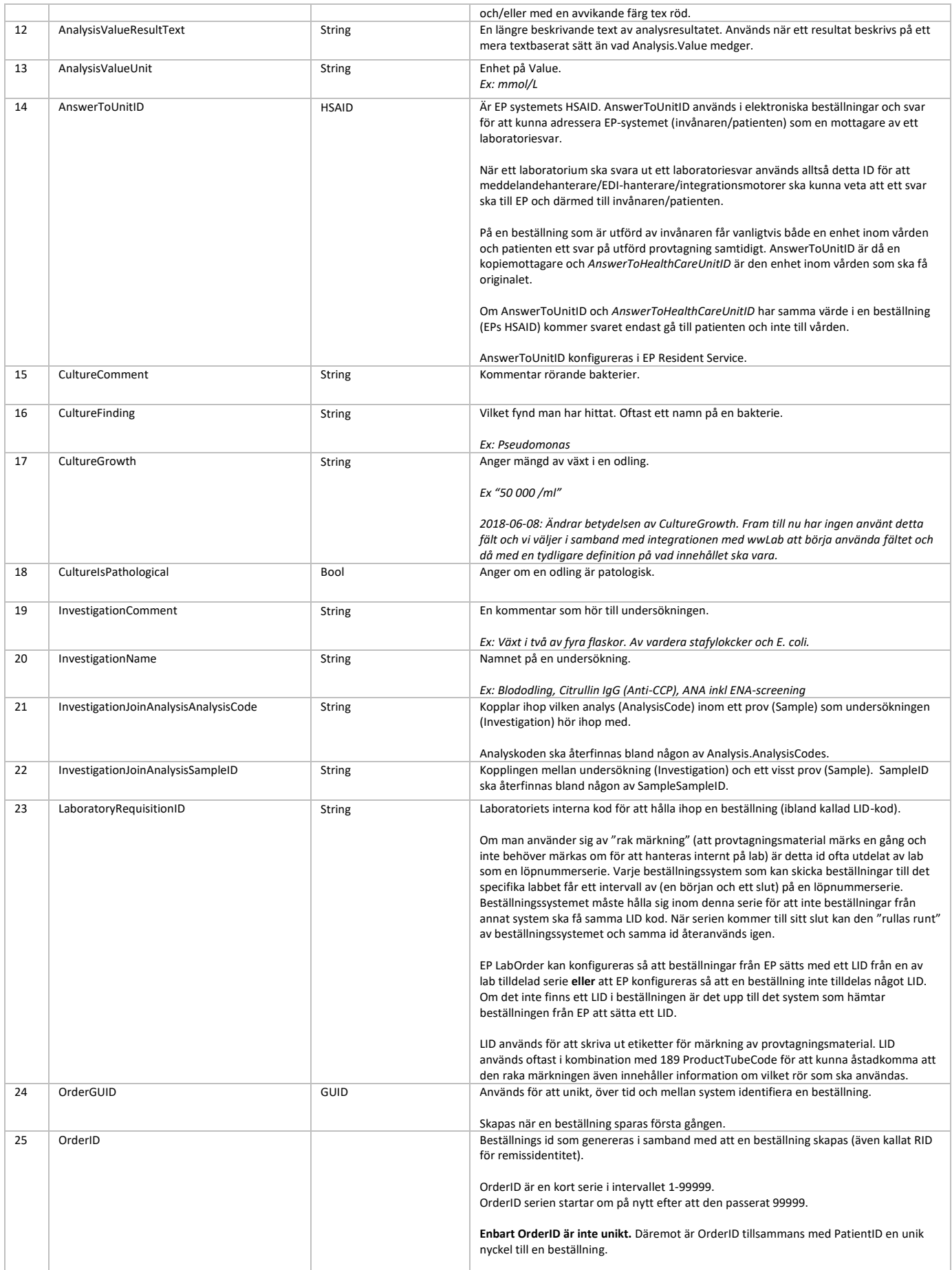

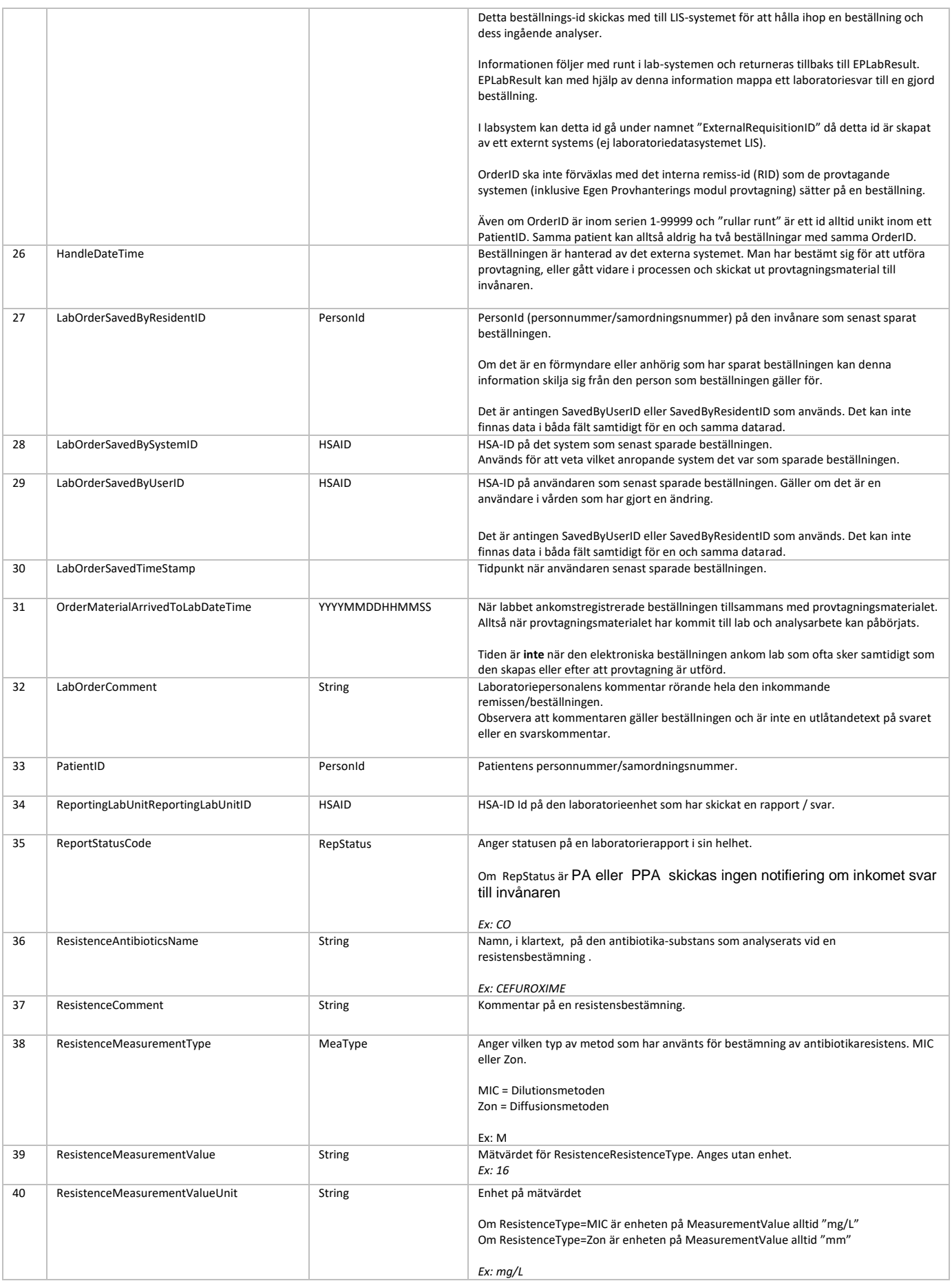

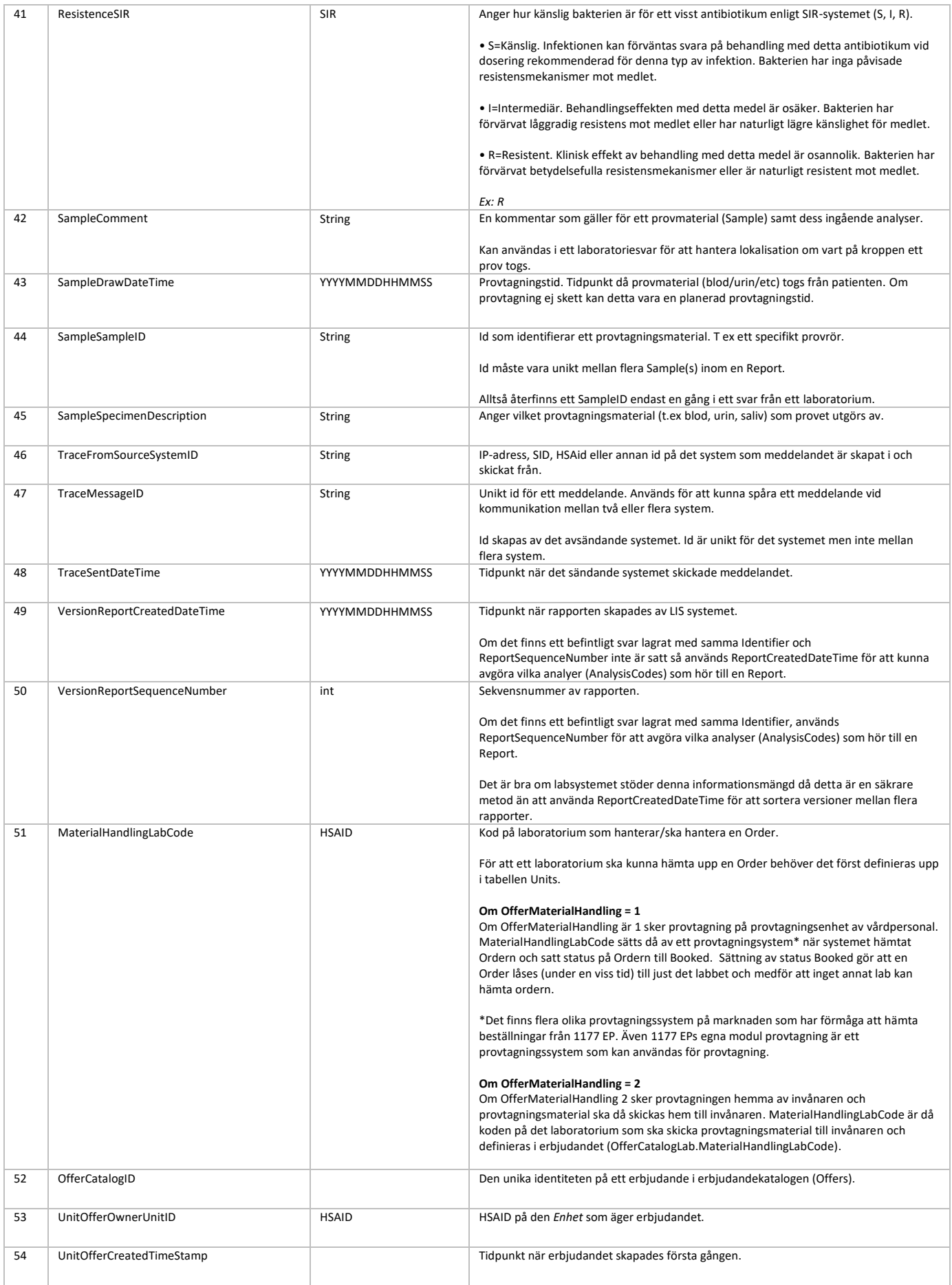

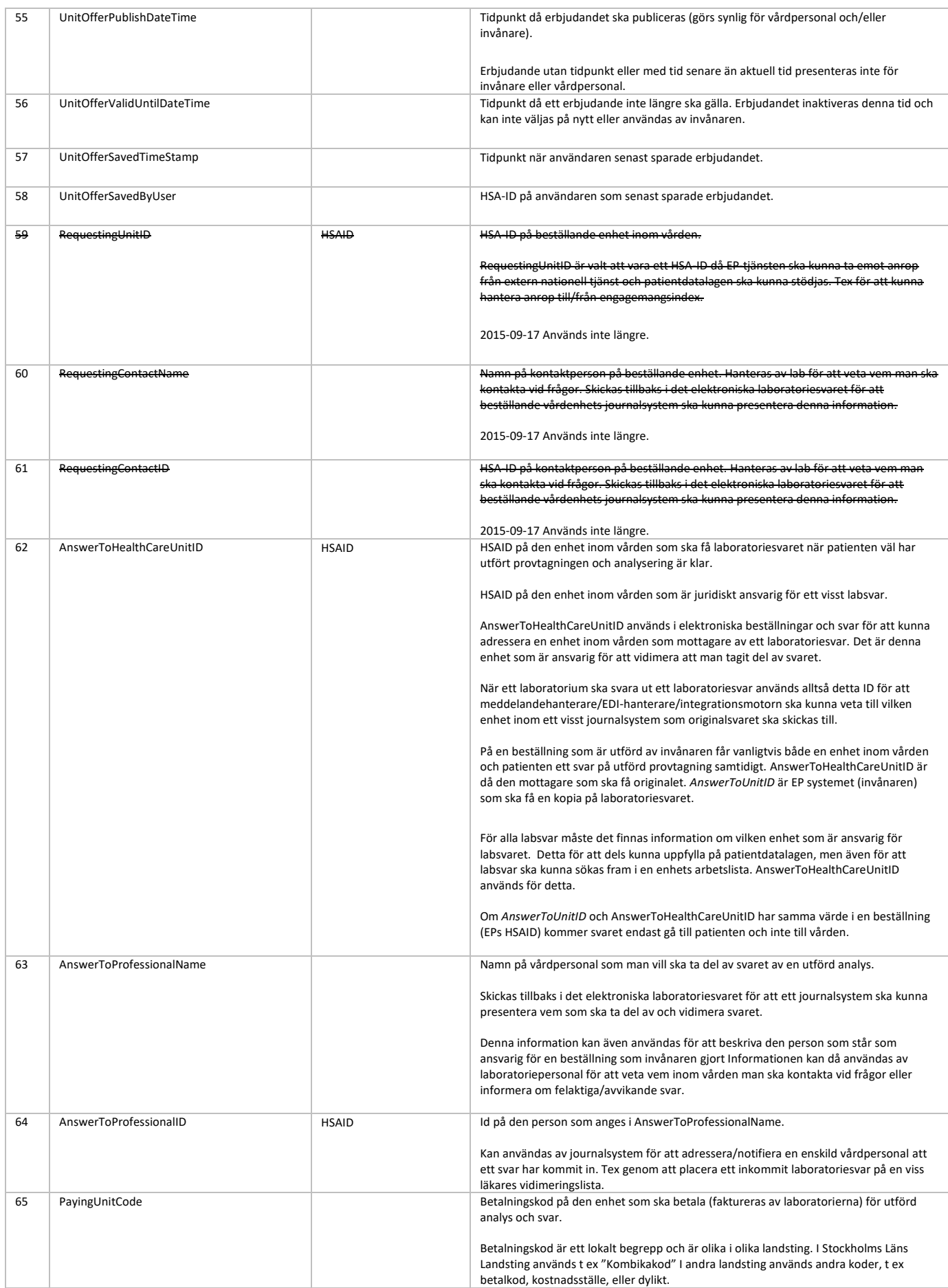

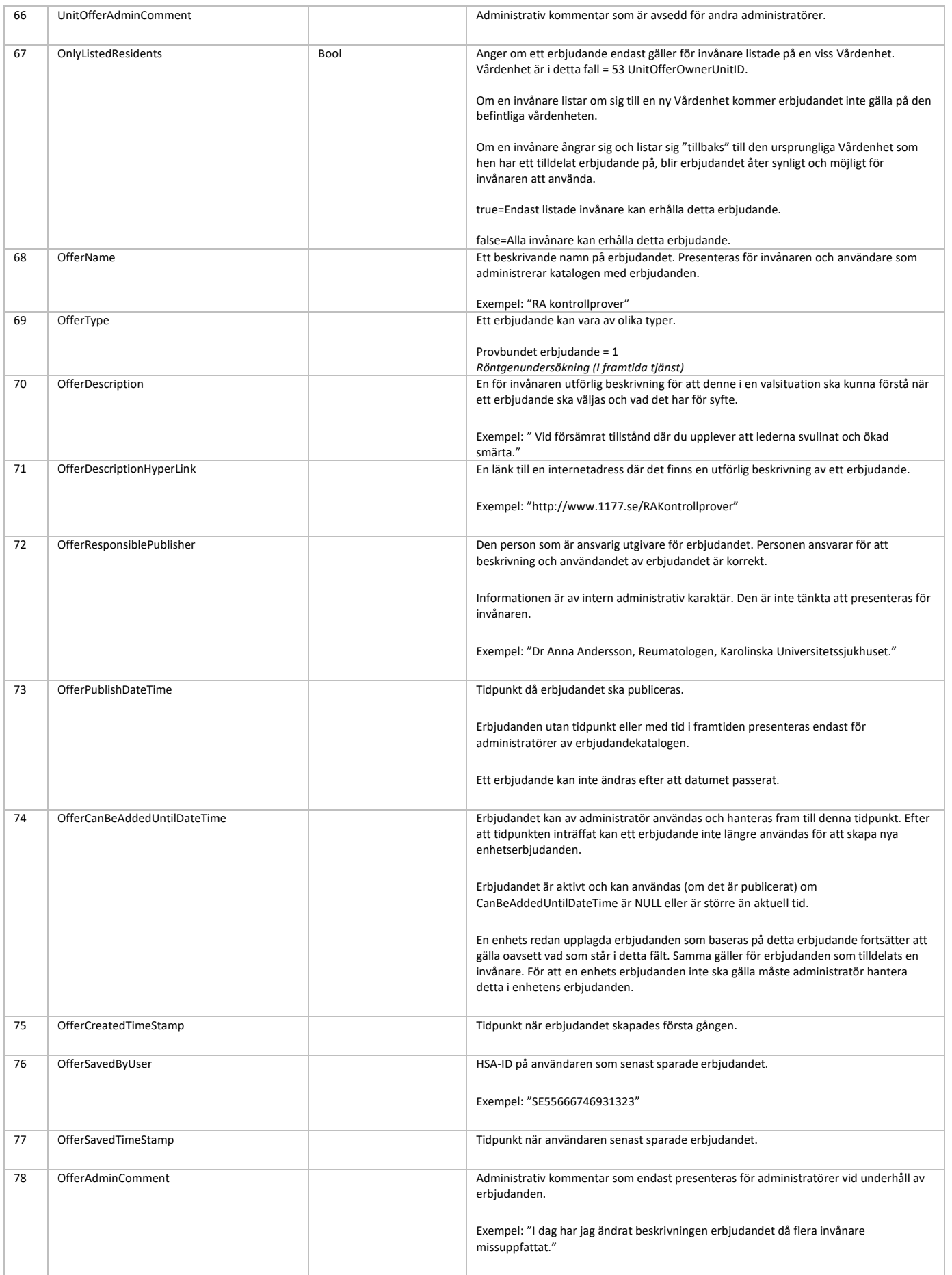

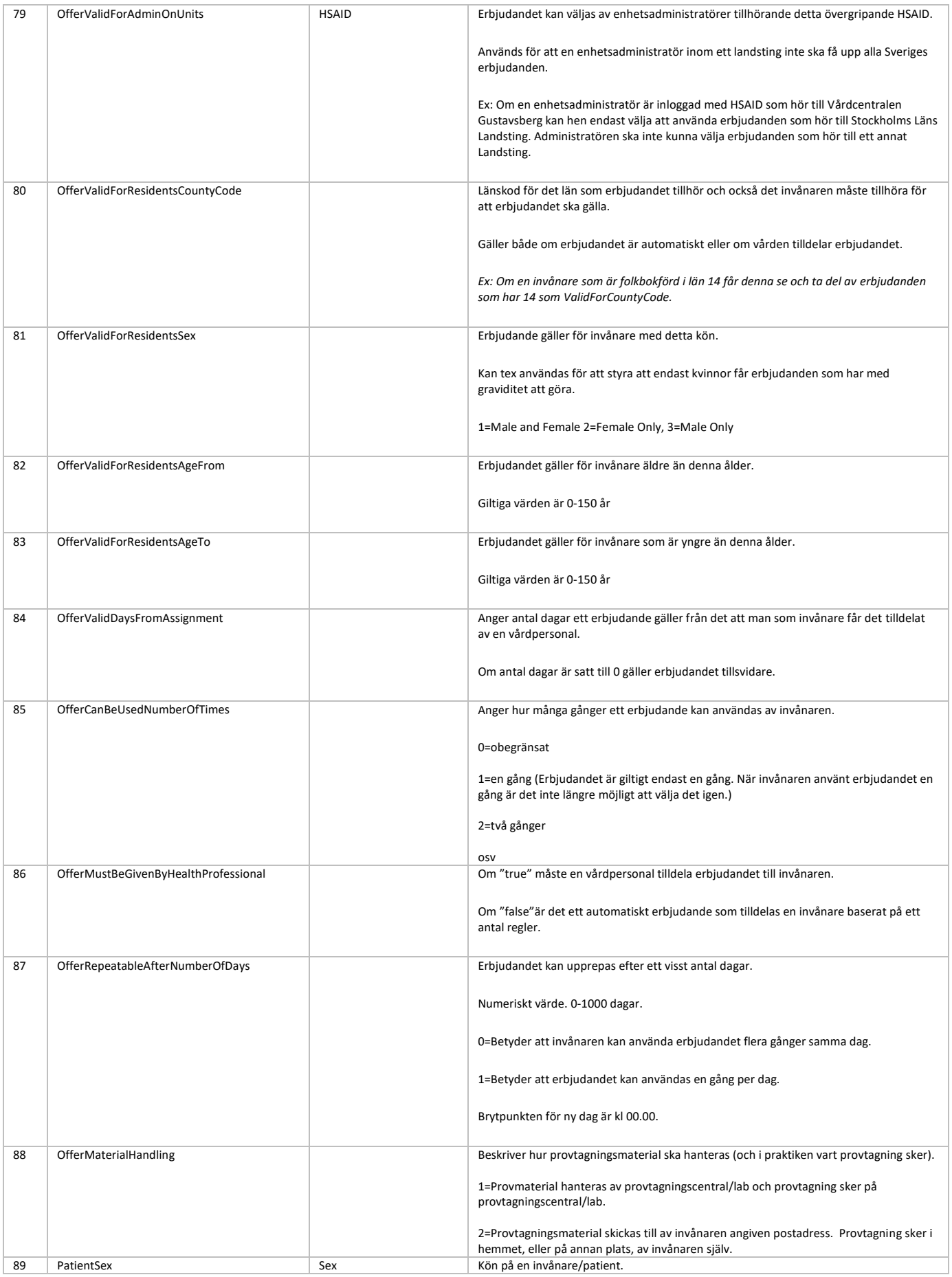

![](_page_11_Picture_295.jpeg)

![](_page_12_Picture_247.jpeg)

![](_page_13_Picture_230.jpeg)

![](_page_14_Picture_291.jpeg)

![](_page_15_Picture_312.jpeg)

![](_page_16_Picture_247.jpeg)

![](_page_17_Picture_320.jpeg)

![](_page_18_Picture_318.jpeg)

![](_page_19_Picture_262.jpeg)